CAMBRIDGE INTERNATIONAL EXAMINATIONS

Cambridge International General Certificate of Secondary Education

### MARK SCHEME for the October/November 2014 series

# 0417 INFORMATION AND COMMUNICATION TECHNOLOGY

0417/02

Paper 2 (Practical Test A), maximum raw mark 80

This mark scheme is published as an aid to teachers and candidates, to indicate the requirements of the examination. It shows the basis on which Examiners were instructed to award marks. It does not indicate the details of the discussions that took place at an Examiners' meeting before marking began, which would have considered the acceptability of alternative answers.

Mark schemes should be read in conjunction with the question paper and the Principal Examiner Report for Teachers.

Cambridge will not enter into discussions about these mark schemes.

Cambridge is publishing the mark schemes for the October/November 2014 series for most Cambridge IGCSE<sup>®</sup>, Cambridge International A and AS Level components and some Cambridge O Level components.

® IGCSE is the registered trademark of Cambridge International Examinations.

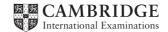

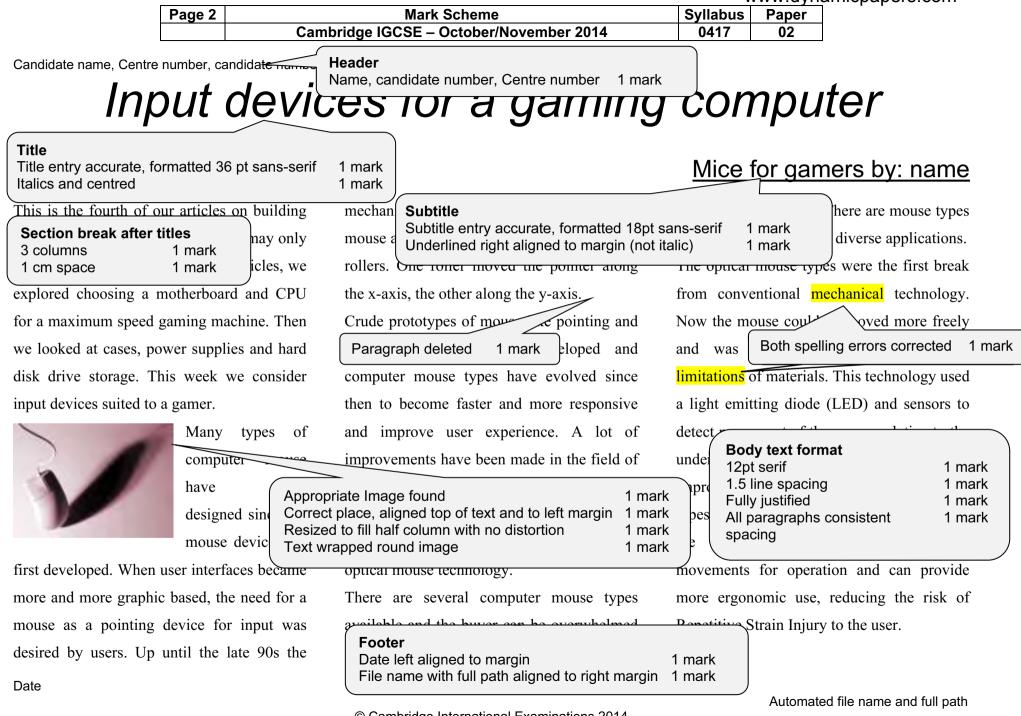

© Cambridge International Examinations 2014

| Page 3 | Mark Scheme                             | Syllabus | Paper |  |
|--------|-----------------------------------------|----------|-------|--|
|        | Cambridge IGCSE – October/November 2014 | 0417     | 02    |  |

Candidate name, Centre number, candidate number An improvement over the optical mouse was then the laser mouse. This device used an infrared use laser instead of an LED light. This improves ove the resolution and makes the mouse more a w responsive, improving navigation You capabilities. Apart from these, there are abo several specialised and novel computer move mouse types. There are mice designed for nee gamers. They have extra buttons on the sides to help compres have better and Bullets applied to specified paragraphs 1 mark

atmosphere. In fact, one mouse takes it to the extreme by opening up as a clamshell and offering a fully-fledged joystick inside!

The development of the cordless mouse means you no longer have to wrestle with that irritating cord that always keeps getting in the way. The disadvantage is that you have to keep replacing the batteries. There are several different computer mouse types being developed by companies all the time. One of them is the tactile mouse, which allows the user to feel vibrations as the mouse is moved over certain areas, like over the boundary of a window frame.

You can find a computer mouse for just about any use. To figure out what kind of mouse would work best with your PC, you need to know your mouse options:

- Mechanical mouse: Houses a hard
   rubber ball that rolls as the mouse is
   moved. Sensors inside the mouse
   body detect the movement and
   translate it into information that the
   computer interprets.
- Optical mouse: Uses a sensor to

| <b>Page layout</b><br>A4 (mark from screenshot) landscape<br>Left and right margins 1.5cm<br>Top and bottom margins 2cm | 1 mark                     |  |
|----------------------------------------------------------------------------------------------------|----------------------------|--|
| (mark from screenshot)<br>No widows, orphans, or blank pages<br>Document complete with paragraphs intact                | 1 mark<br>1 mark<br>1 mark |  |
|                                                                                                    |                            |  |

types, the mouse relays a signal to a base station wired to the computer's mouse port. The cordless mouse requires power, which comes in the form of batteries.

- A mouse with many buttons: The extra buttons can be programmed to do specific things, such as navigate the Web or turn pages when you're reading a document. The typical programmable mouse has about five buttons.
- Stylus mouse: Another mouse mutation enjoyed by the artistic type is the stylus mouse, which looks like a pen and draws on a special pad.
- Cordless 3-D mouse: This kind of mouse can be pointed at the computer screen like a TV remote control.

| Page 4 | Mark Scheme                             | Syllabus | Paper |
|--------|-----------------------------------------|----------|-------|
|        | Cambridge IGCSE – October/November 2014 | 0417     | 02    |

Candidate name, Centre number, candidate number Compare these three gaming mice and their

features. One of them is bound to suit your

needs!

| Make     | Razer                                                                                                    | Logitech                                                                                                    | Alienware                                                                                                    |
|----------|----------------------------------------------------------------------------------------------------|----------------------------------------------------------------------------------------------------|----------------------------------------------------------------------------------------------------|
| Model    | Imperator                                                                                                    | Gaming Mouse G700                                                                                                    | TactX Mouse                                                                                                    |
| Features | <ul> <li>6400dpi 4G Dual Sensor System</li> <li>Rubberised contoured thumbgrip for<br/>added control</li> <li>Ergonomic right handed design</li> <li>Adjustable side buttons</li> <li>On-board memory</li> <li>Rapid acceleration</li> <li>Seven programmable buttons</li> <li>On-the-fly Sensitivity adjustment</li> <li>Zero-acoustic Ultra slick mouse feet</li> </ul> | <ul> <li>200-5700dpi</li> <li>Image processing: 12 megapixels / second</li> <li>Thirteen programmable controls</li> <li>Natural curves to fit the hand effortlessly</li> <li>Dynamic coefficient of friction</li> <li>Acceleration 30G max up to 4.19m/second</li> </ul> | <ul> <li>5000dpi laser Engine</li> <li>Smooth scrolling and movements</li> <li>Nine programmable buttons</li> <li>Dual vertical scroll modes</li> <li>Ergonomic design for long,<br/>comfortable play</li> </ul> |

| /            |                                                              |        |   |
|--------------|--------------------------------------------------------------|--------|---|
| (            | Table:                                                       |        |   |
|              | Table resized to fill page width                             | 1 mark |   |
|              | Text inserted correctly in column 2                          | 1 mark |   |
|              | Text inserted correctly in column 3                          | 1 mark |   |
|              | Text inserted correctly in column 4                          | 1 mark |   |
|              | Font matches body text (12pt serif)                          | 1 mark |   |
|              | Left column text bold                                        | 1 mark |   |
|              | Top two rows only shaded light grey                          | 1 mark |   |
|              | All gridlines printed. Outside lines only thick e.g. 3 point | 1 mark | ) |
| $\mathbf{X}$ |                                                              |        |   |

Automated file name and full path

| Page 5 | Mark Scheme                             | Syllabus | Paper |
|--------|-----------------------------------------|----------|-------|
|        | Cambridge IGCSE – October/November 2014 | 0417     | 02    |

|                                                                               | Repo                           | ort heading cor | rect 1 mark            | :                  |                    |                |                      |                      |                        |                       |
|-------------------------------------------------------------------------------|--------------------------------|-----------------|------------------------|--------------------|--------------------|----------------|----------------------|----------------------|------------------------|-----------------------|
|                                                                               |                                | T               | wo records addec       | <br>d with no erro | ors 2 marks        |                |                      | m_Value<br>eld calcu | e field head<br>Ilated | ding 1 mark<br>1 mark |
| Order fo                                                                      | or new mice                    |                 |                        |                    |                    |                |                      |                      |                        | $\overline{}$         |
| Make<br>Acer                                                                  | Model<br>Ferrari               | Features        | Connection<br>Wireless | Buttons<br>2       | Programmable<br>No | Gaming (<br>No | Cost_Price<br>€24.74 | Stock<br>9           | Reorder<br>5           | Item_Value<br>€123.70 |
| Acer<br>Creative                                                              | Camaro Black<br>Fatal1ty       |                 | Wireless<br>Wired      | 2                  | No<br>Yes          | No<br>Yes      | €23.99<br>€23.99     | 9<br>6               | 5<br>5                 | €119.95<br>€119.95    |
| Cyborg                                                                        | R.A.T. 9                       |                 | Wired                  | 2                  | No                 | Yes            | €62.35               | 9                    | 5                      | €311.75               |
| Eclipse                                                                       | Touch mouse                    |                 | Wired                  |                    | No                 | No             | €33.99               | 4                    | 5                      | €169.95               |
| Hippus                                                                        | Hand shoe                      | stress free     | Wired                  |                    | No                 | No             | €25.99               | 5                    | 5                      | €129.95               |
| Logitech                                                                      | G700                           |                 | Wireless               | 9                  | Yes                | Yes            | €89.99               | 3                    | 5                      | €449.95               |
| Logitech                                                                      | Performance MX                 |                 | Dual                   | 4                  | No                 | No             | €64.99               | 5                    | 5                      | €324.95               |
| Logitech                                                                      | M105                           |                 | Wired                  | 2                  | No                 | No             | €12.99               | 2                    | 5                      | €64.95                |
| Razer                                                                         | Deathadder                     | Ergonomic       | Wired                  |                    | No                 | Yes            | €26.99               | 3                    | 5                      | €134.95               |
| Razer                                                                         | Taipan                         | Ambidextrous    | Wired                  | 9                  | Yes                | Yes            | €27.99               | 7                    | 5                      | €139.95               |
| Value of order €2,090.00                                                      |                                |                 |                        |                    | €2,090.00          |                |                      |                      |                        |                       |
|                                                                               |                                |                 | Stock le               | ss than 10         | 1 mark             |                |                      |                      |                        |                       |
|                                                                               | Sorted in asce                 | ending order o  | f Make 1 mark          |                    |                    |                | Order va<br>(mark fr |                      |                        | 1 mark                |
|                                                                               |                                |                 |                        |                    |                    |                | Label Va             | alue of              | order                  | 1 mark                |
|                                                                               |                                |                 |                        |                    |                    |                |                      |                      |                        |                       |
|                                                                               | All fields except Notes 1 mark |                 |                        |                    |                    |                |                      |                      |                        |                       |
| All data and labels fully visible 1 mark Currency values all Euros 2dp 1 mark |                                |                 |                        |                    |                    | dp 1 mark      |                      |                      |                        |                       |
|                                                                               | Fits one page                  | •               |                        |                    | 1 mark             |                |                      |                      |                        | )                     |
|                                                                               | Orientation is                 |                 |                        |                    | 1 mark             |                |                      |                      |                        |                       |
|                                                                               |                                |                 | didate number on       | left below re      | eport 1 mark       |                |                      |                      |                        |                       |
|                                                                               |                                |                 |                        |                    |                    |                |                      |                      |                        |                       |
|                                                                               |                                |                 |                        |                    |                    |                |                      |                      |                        |                       |

Candidate name, Centre number and candidate number

| Page 6 | Mark Scheme                             | Syllabus | Paper |
|--------|-----------------------------------------|----------|-------|
|        | Cambridge IGCSE – October/November 2014 | 0417     | 02    |

### **Mice for Gamers**

Make:LogitechModel:G700Connection:WirelessRetail Price:€107.99Notes:

Candidate name, Centre number, candidate number

## Mice for Gamers

| Make:                      | Razer                         |  |  |  |
|----------------------------|-------------------------------|--|--|--|
| Model:                     | Naga Epic                     |  |  |  |
| Connection:                | Dual                          |  |  |  |
| Retail Price:              | €65.99                        |  |  |  |
| Notes:                     | Features downloadable in-game |  |  |  |
| addons for most MMO games. |                               |  |  |  |
|                            |                               |  |  |  |

Candidate name, Centre number, candidate number

## **Mice for Gamers**

Make:RazerModel:The Old RepublicConnection:WirelessRetail Price:€65.99Notes:The Old Republic Gaming Mouse willexecute battle plans faster with 17 buttons at yourfingertips.

Candidate name, Centre number, candidate number

# Mice for Gamers

Make:RazerModel:NagaConnection:WirelessRetail Price:€65.99Notes:

Candidate name, Centre number, candidate number

## **Mice for Gamers**

Make:RazerModel:MambaConnection:DualRetail Price:€40.79

**Notes:** Unrivalled gaming grade wireless technology means the Razer mamba performs as well cordless as it does corded giving you utter freedom of motion whilst you win gloriously in games.

Candidate name, Centre number, candidate number

| Selection Wireless or Dual                 | 1 mark |
|--------------------------------------------|--------|
| and gaming                                 | 1 mark |
| Retail Price calculated                    | 1 mark |
| Sorted on Retail Price descending order    | 1 mark |
| Two labels side by side layout in portrait | 1 mark |

## Mice for Gamers

Make:RazerModel:ImperatorConnection:DualRetail Price:€65.99Notes:The Imperator is fitted with an ultra -<br/>precise 4G Dual Sensor system that makes use of<br/>both a laser and an optical sensor to enhance<br/>tracking precision.

Candidate name, Centre number, candidate number

# **Mice for Gamers**

| Make:                | Razer                                 |
|----------------------|---------------------------------------|
| Model:               | Orochi                                |
| Connection:          | Dual`                                 |
| <b>Retail Price:</b> | €41.99                                |
| Notes:               | Bluetooth connectivity to most laptop |
| computers.           |                                       |

Candidate name, Centre number, candidate number

## **Mice for Gamers**

| Make:                                                    | Razer                            |  |  |  |  |
|----------------------------------------------------------|----------------------------------|--|--|--|--|
| Model:                                                   | Ouroboros                        |  |  |  |  |
| Connection:                                              | Wireless                         |  |  |  |  |
| Retail Price:                                            | €31.19                           |  |  |  |  |
| Notes:                                                   | Interchangeable side panels make |  |  |  |  |
| this suitable for left or right handed users. Adjustable |                                  |  |  |  |  |
| size to suit different hands make for minimised          |                                  |  |  |  |  |
| fatigue and maximised comfort.                           |                                  |  |  |  |  |

Candidate name, Centre number, candidate number

| / |                                      |        |
|---|--------------------------------------|--------|
|   | Labels have heading in larger font   | 1 mark |
|   | Five specified field contents        | 1 mark |
|   | Appropriate field labels added       | 1 mark |
|   | Candidate details at bottom of label | 1 mark |
|   |                                      |        |

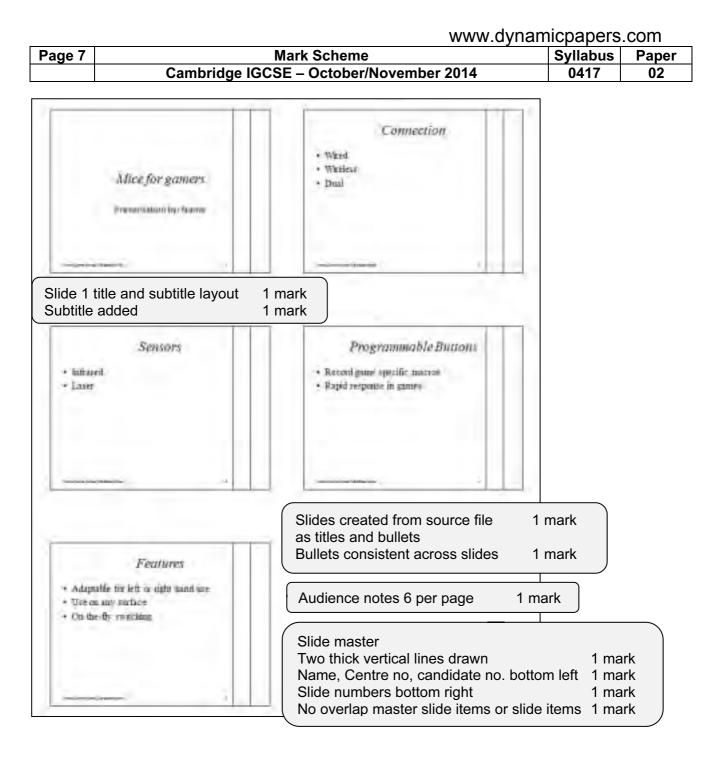

.

| Page 8 | Mark Scheme                             | Syllabus | Paper |
|--------|-----------------------------------------|----------|-------|
|        | Cambridge IGCSE – October/November 2014 | 0417     | 02    |

Candidate name, Centre number, candidate number

#### Step 1 – Contact details stored in address book

|                                                                          | * 构 正                           | Contraction of the                                                      | a (b) =                          |
|--------------------------------------------------------------------------|---------------------------------|-------------------------------------------------------------------------|----------------------------------|
| Contact Internet<br>Same & Serve & Herry -<br>Same & X Deters<br>Extrins | General Defaits Gaze Poids      | Call Send -<br>Senter II<br>Call Send -<br>Senter II<br>Class X Deliter | sect Farrant Test Developer      |
| Pull Name                                                                | Jay jodin                       | Fut Hame_                                                               | Anh Nguyen                       |
| iob title:                                                               | Etitoi                          | Company:<br>Job Title                                                   | Witter                           |
| File as:                                                                 | iosiin, Jay                     | Tile at:                                                                | Nguyen, Anh.                     |
| Internet                                                                 |                                 | Internet                                                                |                                  |
| LLI E-mail                                                               | 1.login@de.org.ik               | Li t-mat                                                                | A.Novien@de.arp.ok               |
| Display as                                                               | Jay Joslin (Lioslin@cie.org.uk) | Display as:                                                             | Anh Nguyen (A.Nguyen@ite.org.uk) |

Contacts added

1 mark

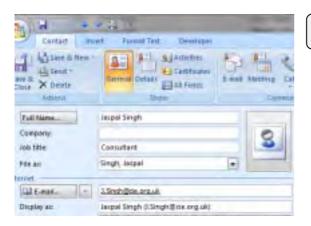

#### Step 2 – Email group

| Categoria - AliC     Constants     Constants     Cons | Distribution List Burit Formal fo                                                                                                    | at Developer                     |              |         | - 10 |
|----------------------------------------------------------------------------------------------------|----------------------------------------------------------------------------------------------------|----------------------------------|--------------|---------|------|
| lanh Nguyen (A.Sigujen ©cie.org.uk) A.Ngujen ©cie.org.uk<br>I laspal Singh (LSingh @cie.org.uk) LSingh @cie.org.uk                                                                                                    | all and Select Schedure Hone Control of Select Schedure Hone Control of Select Schedure Hone Control of Select Select Schedure Hone Control of Select Select Select Select Schedure Schedure Sch | S-asi Meeting                    | Follow Lta - | Sterrig |      |
|                                                                                                    | Anin Nguyen (A.Sigupan@cie.org.uk)<br>Jaspal Singin (I.Singin@cie.org.uk)                                                                                                    | A.Nguyen@cie.o<br>15ingh@cie.org | na#          |         | -    |

oup created 1 mark

| Page 9 | Mark Scheme                             | Syllabus | Paper |
|--------|-----------------------------------------|----------|-------|
|        | Cambridge IGCSE – October/November 2014 | 0417     | 02    |

Candidate name, Centre number, candidate number

#### Steps 4 and 5 - Page size and layout evidence

| Page Setup 7                                                                                                    | Paper size A4<br>Mark from screenshot                            |
|----------------------------------------------------------------------------------------------------|------------------------------------------------------------------|
| Page Setup  Margine  Too:  I.5 cm  Bottom: I.5 cm  Left: 2 cm  Bottom: Left: 2 cm  Ggtter pointion: Left  Orientation  Pages  Multiple pages: Normal  Preview  Apply to: Whole document  CK  Ca | Margins setting and orientation evidence<br>Mark from screenshot |

|         | www.dynamicpapers.com                   |          | .com  |
|---------|-----------------------------------------|----------|-------|
| Page 10 | Mark Scheme                             | Syllabus | Paper |
|         | Cambridge IGCSE – October/November 2014 | 0417     | 02    |

Candidate name, Centre number, candidate number

#### Step 28 – Database field structure

| Field Name   | Data Type  |
|--------------|------------|
| Make         | Short Text |
| Model        | Short Text |
| Features     | Short Text |
| Connection   | Short Text |
| Buttons      | Number     |
| Programmable | Yes/No     |
| Gaming       | Yes/No     |
| Cost_Price   | Currency   |
| Stock        | Number     |
| Reorder      | Number     |
| Notes        | Long Text  |

| ۰. |                                         |        | `` |
|----|-----------------------------------------|--------|----|
|    | Fields as given with correct data types | 1 mark |    |
|    | Min_Stock level field not imported      | 1 mark |    |
|    | Cost_Price field number / Currency      | 1 mark |    |
|    | Programmable and Gaming as Boolean      | 1 mark |    |
|    | Boolean fields displayed as             |        |    |
|    | Yes/No or checkbox in report            | 1 mark |    |
|    | Notes text or memo (long text)          | 1 mark |    |
|    |                                         |        |    |

#### Step 32 – Automatic calculation of the Value of order

| 1 |                |                    | Field calculation evidence |
|---|----------------|--------------------|----------------------------|
|   | Value of order | =Sum([Item_Value]) |                            |
|   |                |                    |                            |

#### Step 42 – Transitions and animations evidence

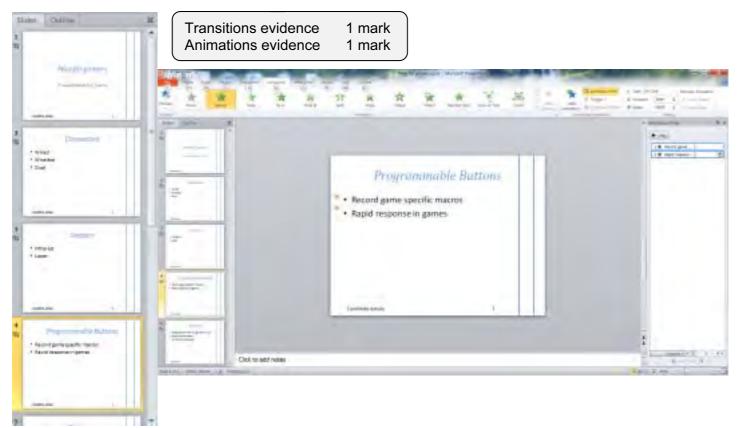

|         | www.dynamicpapers                       |          | .com |
|---------|-----------------------------------------|----------|------|
| Page 11 | Mark Scheme                             | Syllabus |      |
|         | Cambridge IGCSE – October/November 2014 | 0417     | 02   |

Candidate name, Centre number, candidate number

#### Step 46 – Email message

| Message Ir                                         |                                                         |                                                                      |                            |  |  |  |
|----------------------------------------------------|---------------------------------------------------------|----------------------------------------------------------------------|----------------------------|--|--|--|
|                                                    |                                                         | ess Check<br>k Names Include © Optio                                 |                            |  |  |  |
| Send Cc<br>Account • Subject:                      | design.h@cie.org.uk<br>⊞ Hardware team<br>Draft article | Message to design.h@cie.org.uk<br>Copied to group<br>Subject correct | 1 mark<br>1 mark<br>1 mark |  |  |  |
| Attached:                                          | Input device report.odt (15 KB)                         | Attached file<br>Message content                                     | 1 mark<br>1 mark           |  |  |  |
| Candidate name<br>Centre number<br>Candidate numbe | er                                                      |                                                                      |                            |  |  |  |

The document for your editorial comments is attached.